## Package 'affyio'

April 14, 2017

<span id="page-0-1"></span><span id="page-0-0"></span>**Version** 1.44.0

Title Tools for parsing Affymetrix data files

Author Benjamin Milo Bolstad <br/> <br/>bmb@bmbolstad.com>

Maintainer Benjamin Milo Bolstad <br/> <br/>bmbolstad.com>

**Depends**  $R (= 2.6.0)$ 

Imports zlibbioc

Description Routines for parsing Affymetrix data files based upon file format information. Primary focus is on accessing the CEL and CDF file formats.

License LGPL  $(>= 2)$ 

URL <https://github.com/bmbolstad/affyio>

biocViews Microarray, DataImport, Infrastructure

LazyLoad yes

NeedsCompilation yes

### R topics documented:

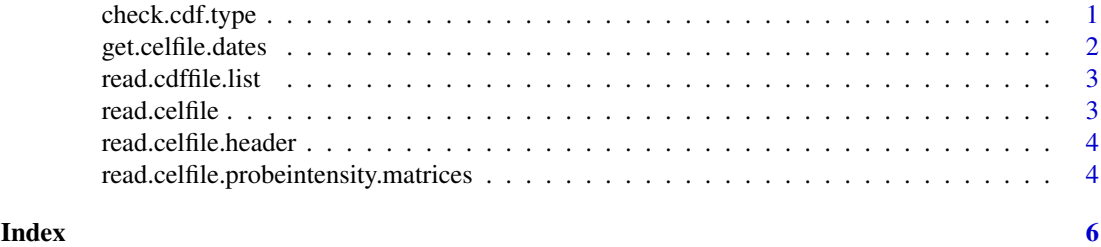

<span id="page-0-2"></span>check.cdf.type *CDF file format function*

#### Description

This function returns a text string giving the file format for the supplied filename

#### Usage

check.cdf.type(filename)

#### <span id="page-1-0"></span>Arguments

filename fullpath to a cdf file

#### Value

Returns a string which is currently one of:

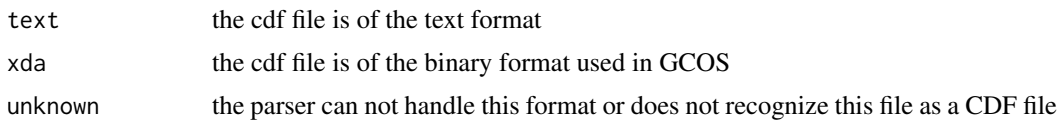

#### Author(s)

B. M. Bolstad <br/> <br/> <br/> <br/> <br/> <br/> <br/> <br/> <br/> <br/> <br/> <br/> <br/> <br/> <br/> <br/> Bolstad.com>

get.celfile.dates *Extract Dates from CEL files*

#### Description

This function reads the header information for a series of CEL files then extracts and returns the dates.

#### Usage

get.celfile.dates(filenames, ...)

#### Arguments

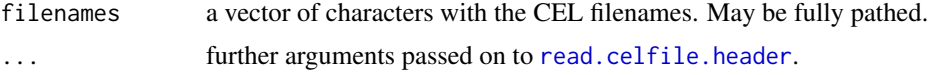

#### Details

The function uses [read.celfile.header](#page-3-1) to read in the header of each file. The ScanDate component is then parsed to extract the date. Note that an assumption is made about the format. Namely, that dates are in the Y-m-d or m/d/y format.

#### Value

A vector of class [Date](#page-0-1) with one date for each celfile.

#### Author(s)

Rafael A. Irizarry <rafa@jimmy.harvard.edu>

#### See Also

See Also as [read.celfile.header](#page-3-1).

<span id="page-2-0"></span>read.cdffile.list *Read CDF file into an R list*

#### Description

This function reads the entire contents of a cdf file into an R list structure

#### Usage

```
read.cdffile.list(filename, cdf.path = getwd())
```
#### Arguments

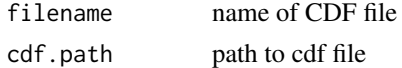

#### Details

Note that this function can be very memory intensive with large CDF files.

#### Value

returns a list structure. The exact contents may vary depending on the file format of the cdf file (see [check.cdf.type](#page-0-2))

#### Author(s)

B. M. Bolstad <br/> <br/> <br/> <br/> <br/> <br/> <br/> <br/> <br/> <br/> <br/> <br/> <br/> <br/> <br/> <br/> Bolstad.com>

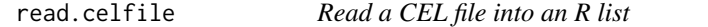

#### Description

This function reads the entire contents of a CEL file into an R list structure

#### Usage

read.celfile(filename,intensity.means.only=FALSE)

#### Arguments

filename name of CEL file intensity.means.only

If TRUE then read on only the MEAN section in INTENSITY

#### Details

The list has four main items. HEADER, INTENSITY, MASKS, OUTLIERS. Note that INTEN-SITY is a list of three vectors MEAN, STDEV, NPIXELS. HEADER is also a list. Both of MASKS and OUTLIERS are matrices.

#### <span id="page-3-0"></span>Value

returns a list structure. The exact contents may vary depending on the file format of the CEL file

#### Author(s)

B. M. Bolstad <br/> <br/> <br/> <br/> <br/> <br/> <br/> <br/> <br/> <br/> <br/> <br/> <br/> <br/> <br/> <br/> Bolstad.com>

<span id="page-3-1"></span>read.celfile.header *Read header information from cel file*

#### Description

This function reads some of the header information (appears before probe intensity data) from the supplied cel file.

#### Usage

```
read.celfile.header(filename,info=c("basic","full"),verbose=FALSE)
```
#### Arguments

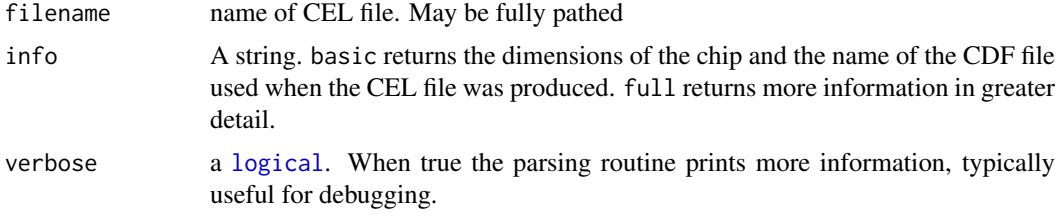

#### Value

A list data structure.

#### Author(s)

B. M. Bolstad <br/> <br/> <br/> <br/> <br/> <br/> $\bullet$  <br/> Bolstad.com>

read.celfile.probeintensity.matrices *Read PM or MM from CEL file into matrices*

#### Description

This function reads PM, MM or both types of intensities into matrices. These matrices have all the probes for a probeset in adjacent rows

#### Usage

read.celfile.probeintensity.matrices(filenames, cdfInfo, rm.mask=FALSE, rm.outliers=FALSE, rm.ext

#### <span id="page-4-0"></span>Arguments

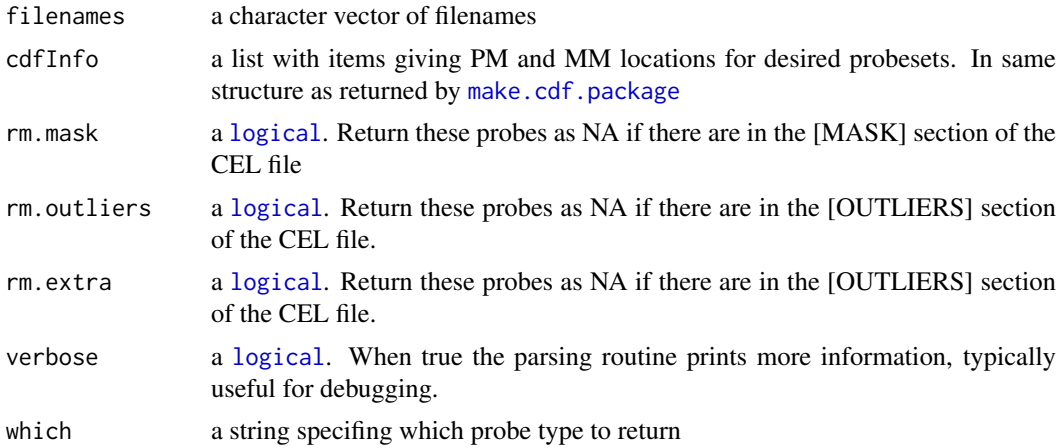

#### Value

returns a [list](#page-0-1) of [matrix](#page-0-1) items. One matrix contains PM probe intensities, with probes in rows and arrays in columns

#### Author(s)

B. M. Bolstad <br/> <br/> <br/> <br/> <br/> <br/> <br/> <br/> <br/> <br/> <br/> <br/> <br/> <br/> <br/> <br/> Bolstad.com<br/>><br/> <br/> <br/> <br/> <br/><br/><br/><br/> $\label{eq:submodel}$ 

# <span id="page-5-0"></span>Index

```
∗Topic IO
   1
   get.celfile.dates, 2
   read.cdffile.list, 3
   read.celfile, 3
   read.celfile.header, 4
   read.celfile.probeintensity.matrices,
       4
check.cdf.type, 1, 3
Date, 2
get.celfile.dates, 2
list, 5
logical, 4, 5
make.cdf.package, 5
matrix, 5
read.cdffile.list, 3
read.celfile, 3
read.celfile.header, 2, 4
read.celfile.probeintensity.matrices,
       4
```